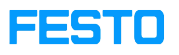

## LX: member of two or more organizations

## 05/16/2024 13:49:42

## **FAQ Article Print**

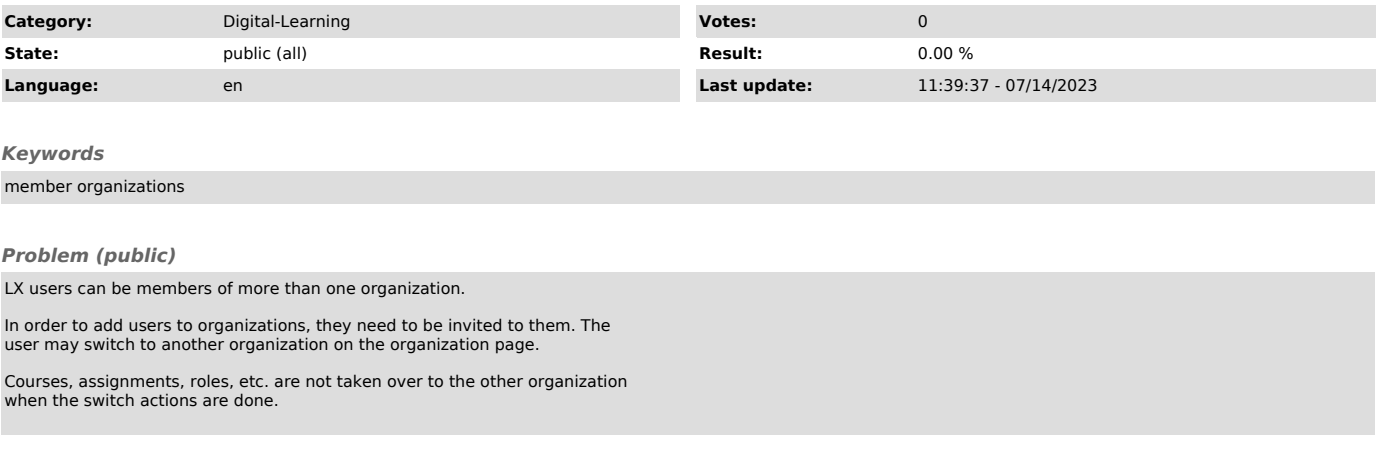

*Solution (public)*